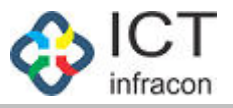

## **Exit Employee**

Developed By

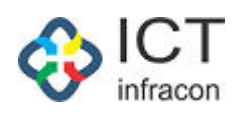

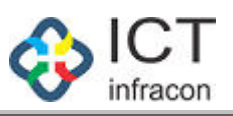

## **Contents**

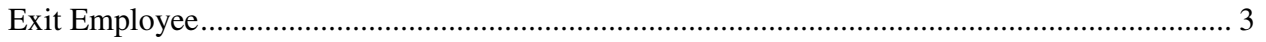

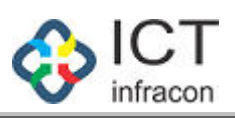

<span id="page-2-0"></span>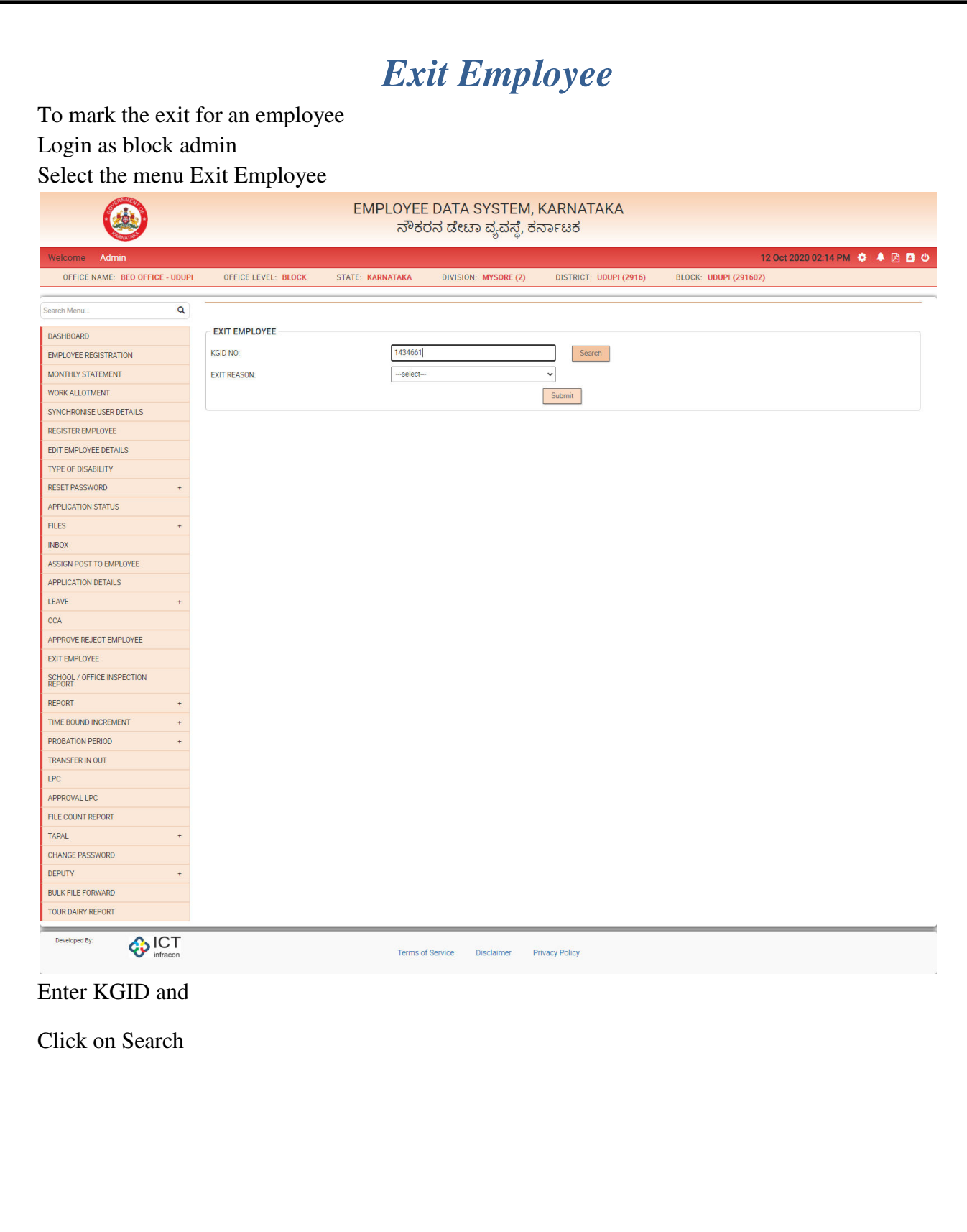

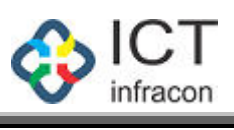

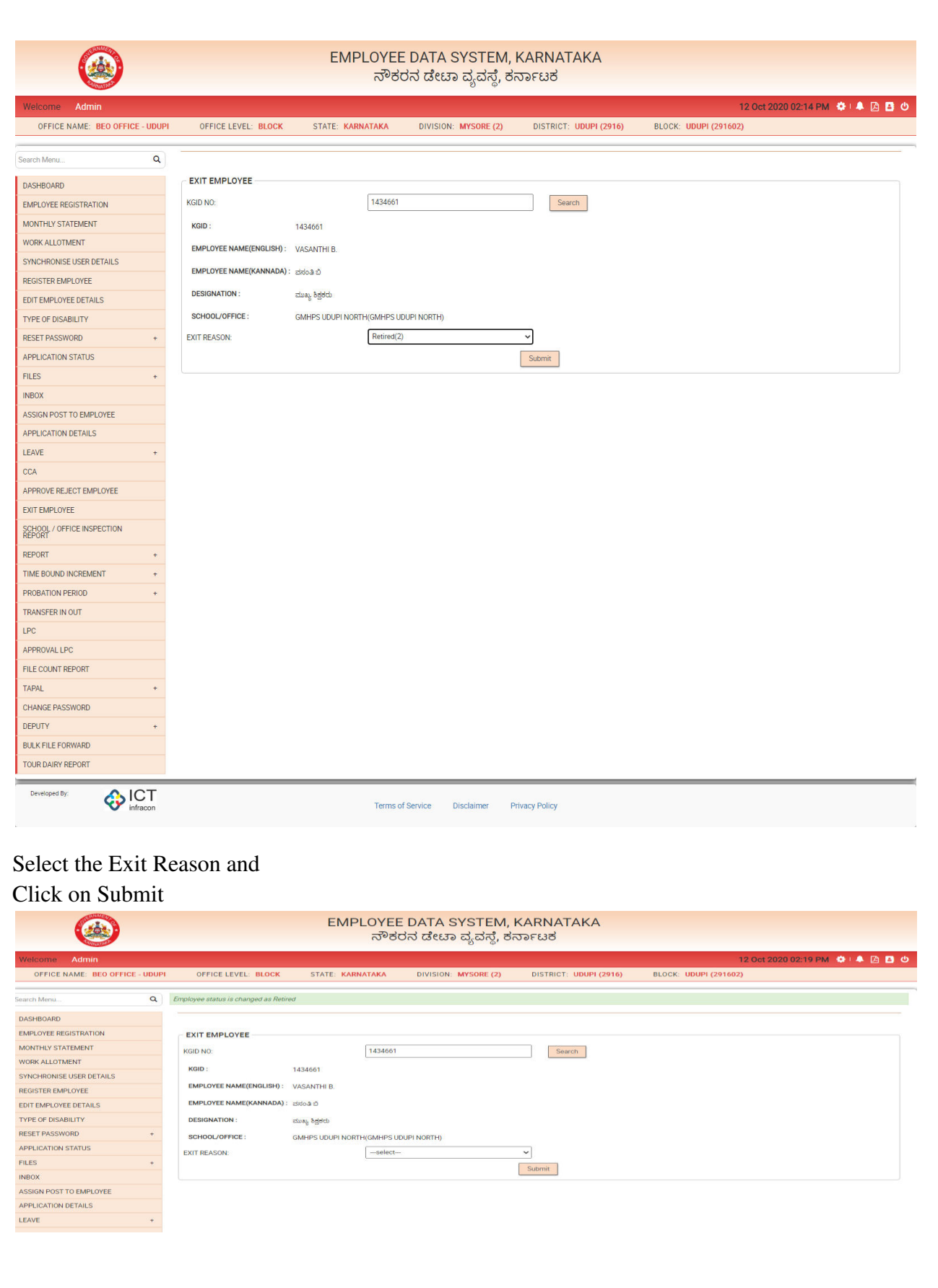